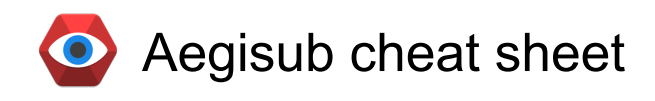

### **Default**

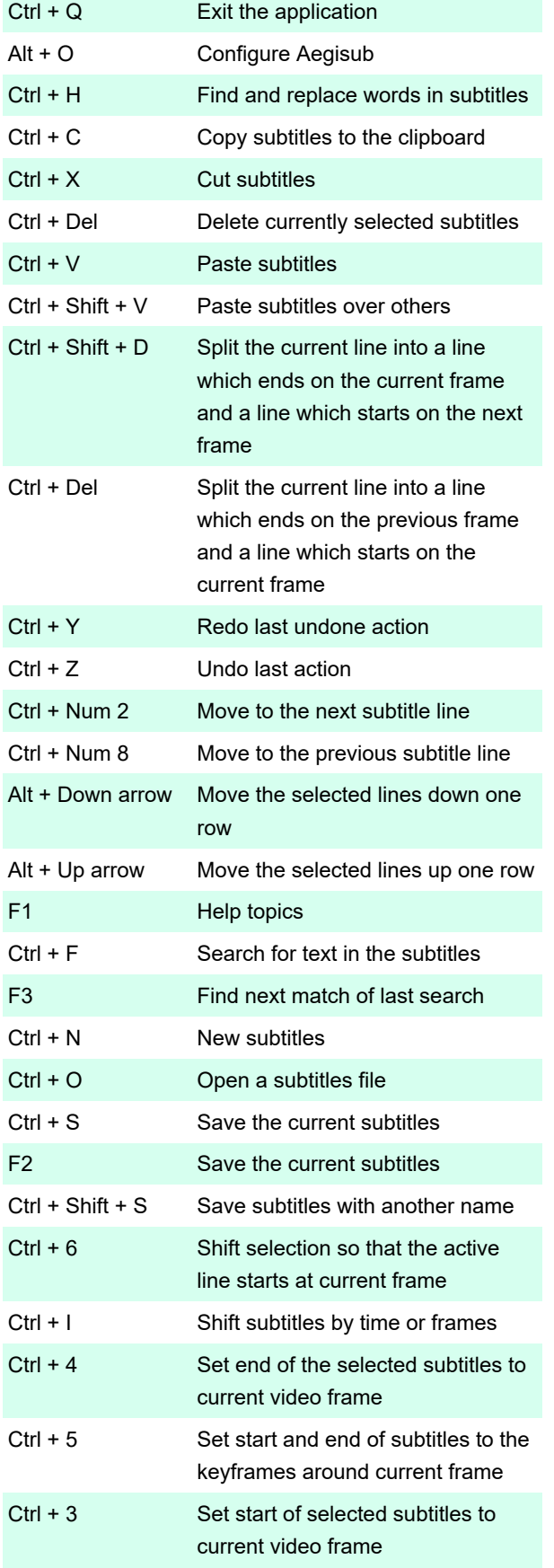

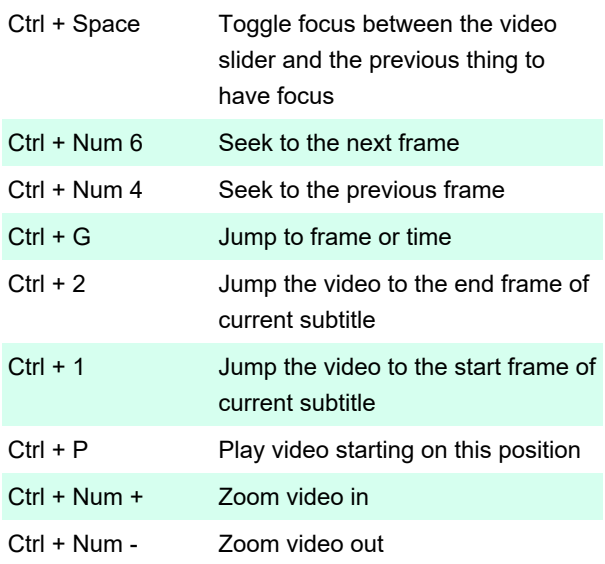

#### Audio

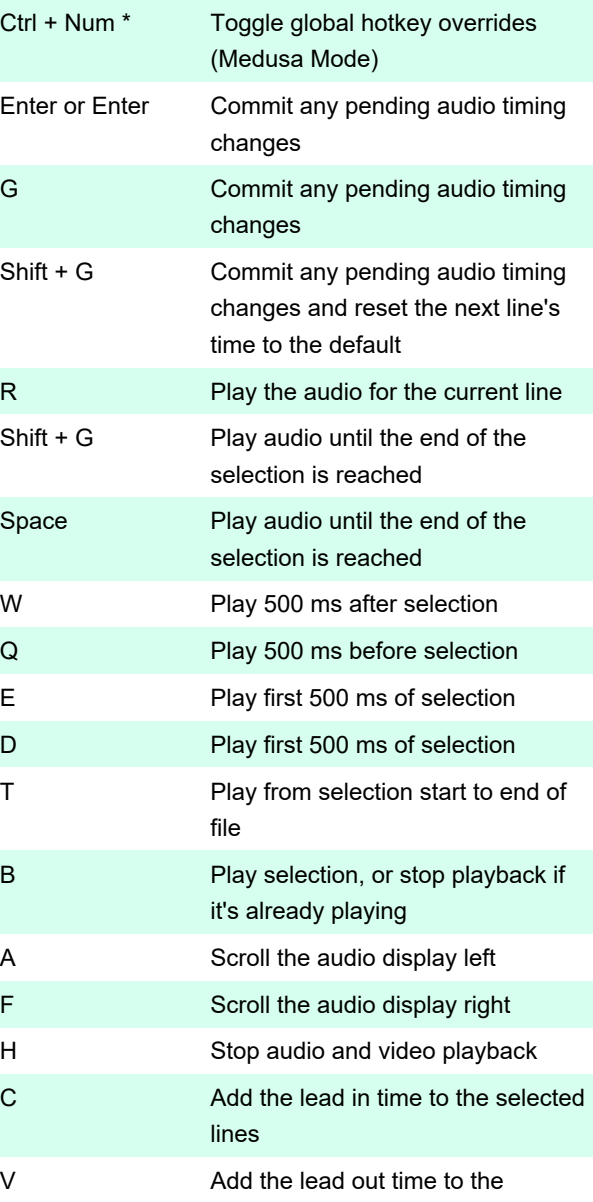

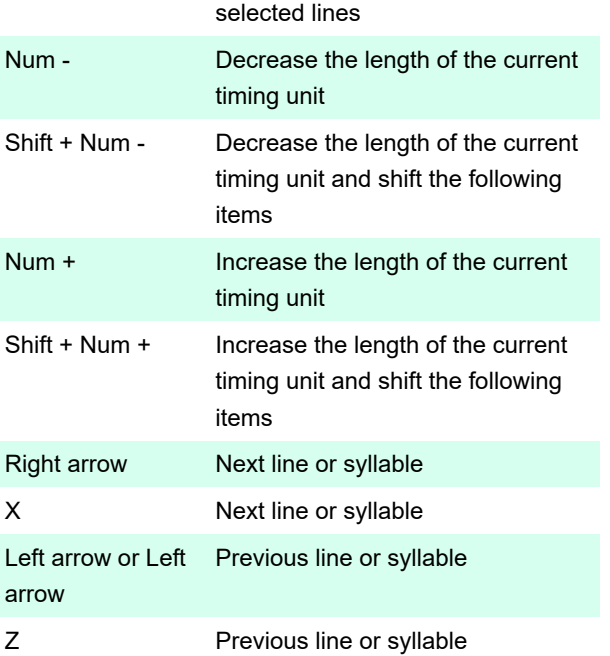

### Always

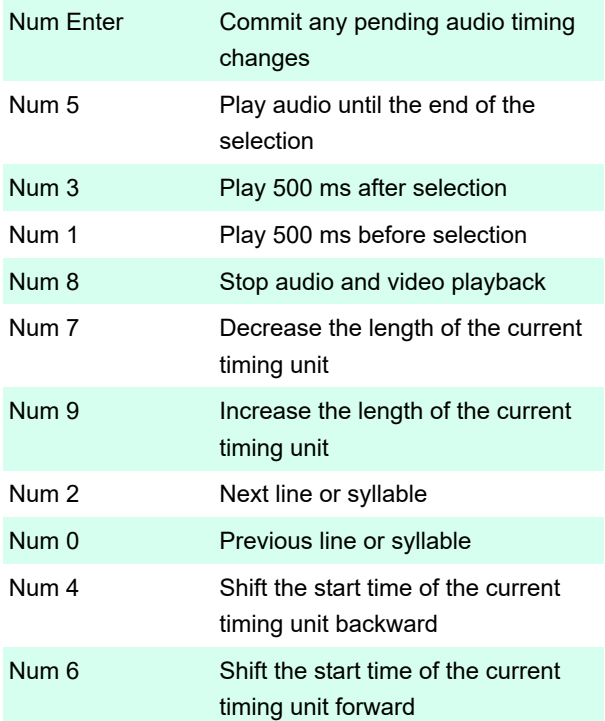

# Styling assistant

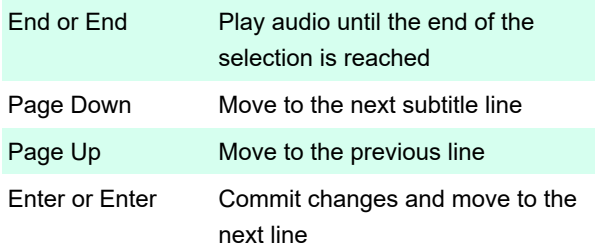

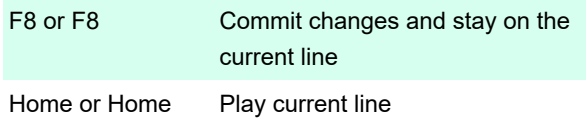

## Translation assistant

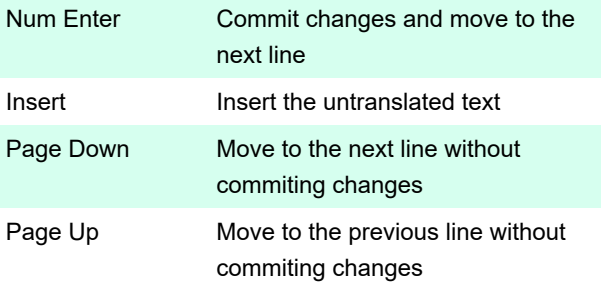

# Subtitle edit box

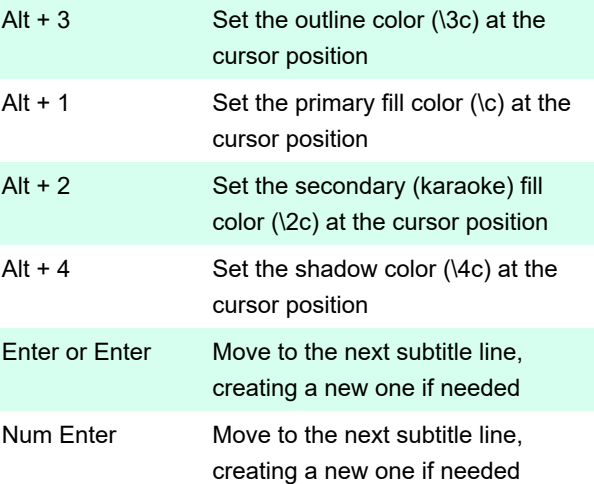

## Subtitle grid

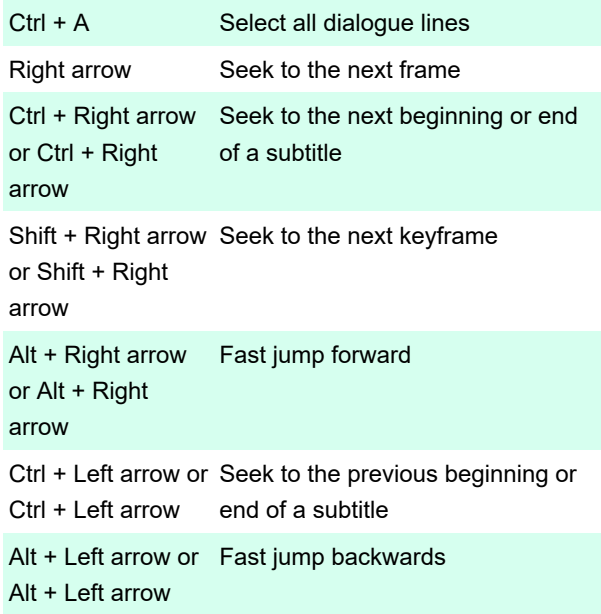

#### Video

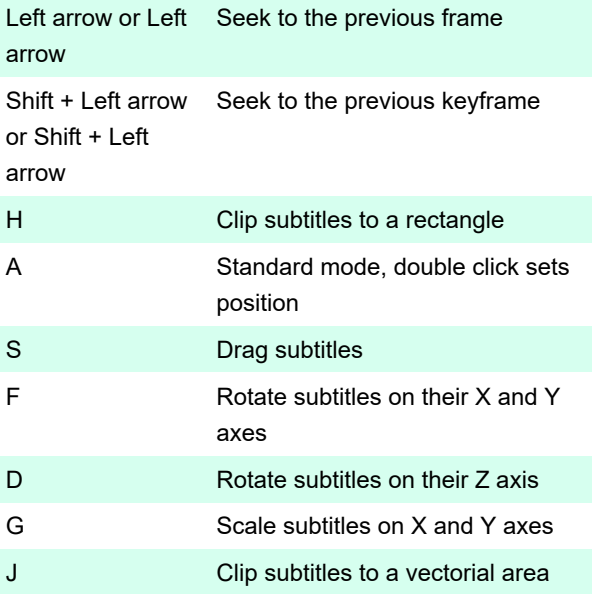

Last modification: 12/31/2019 11:40:55 AM

More information: [defkey.com/aegisub-shortcuts](https://defkey.com/aegisub-shortcuts) [Customize this PDF...](https://defkey.com/aegisub-shortcuts?pdfOptions=true)